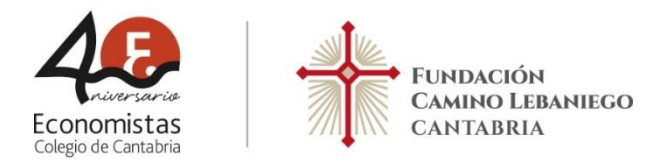

# **CURSO INTRODUCCIÓN AL VISUAL BASIC**

## **OBJETIVO**:

El asistente al curso aprenderá a crear y utilizar sus propias Macros, y se enseñará a los economistas a iniciarse en la programación en Visual Basic para optimizar el trabajo rutinario y potenciar el Excel.

Se estudiará cómo automatizar procesos repetitivos con las Macros, y como poder ejecutarlas, desde el menú Macros, con combinaciones de teclas o asociándose a un botón.

Y con Visual Basic se verá que es un lenguaje de programación ameno y sencillo que permite desarrollar herramientas a los pocos minutos de aprenderlo.

### **FECHAS Y HORARIO**:

Martes 31 de octubre de 18:30 a 20:00 horas

#### **PONENTE**:

**Gerardo Jara Leal.** Economista. Asesor Informático de los Colegios de Economistas de Cantabria, Alicante, Murcia, Valencia y Málaga

**FORMATO**: Telemático a través de la plataforma Zoom

### **CUOTA DE INSCRIPCIÓN**:

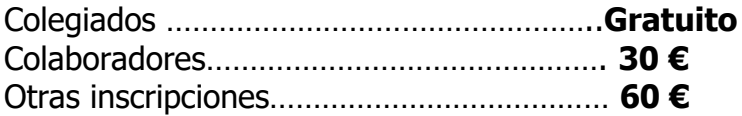

**Inscripciones en [www.economistascantabria.com](http://www.economistascantabria.com/)**